# CSCI-1200 Data Structures — Spring 2023 Lecture 26 — C++ Inheritance and Polymorphism

#### Review from Lecture 25

- What is garbage? Memory which cannot (or should not) be accessed by the program and is available for reuse.
- Explicit memory management (C++) vs. automatic garbage collection.
- Reference Counting, Stop & Copy, Mark-Sweep.
- Cyclical data structures, memory overhead, incremental vs. pause in execution, ratio of good to garbage, defragmentation.
- Smart Pointers

#### Announcements

- Please fill out your course evaluations!
  - Responses to date: 100 / 466 = 21.5%
- Final exam information:
  - Practice problems are up (Friday morning), solutions will be uploaded morning of Thursday April 27th
     IF evaluation response rate is at least 80% by the end of April 26th, otherwise morning of Monday May
     1st.
  - The exam is Thursday May 4th from 3-6pm. We will send an announcement out when final exam seating is uploaded.
  - For the final for your notes you are allowed two physical pieces of 8.5x11" paper, that's four "sides". We will **not** collect these electronically and we will **not** pre-print them, you will have to bring these notes pages yourself if you want them. We will check at the start of the exam that you do not have more than two pieces of paper for your notes!
  - We will NOT be releasing the graded final exams electronically. The TAs and I will be working very carefully when grading the final exams since we know you would not have the opportunity to submit grade inquiries. I will be reviewing the final exams of students near semester grade borders to confirm that the grading is correct.
- Those of you interested in becoming an undergraduate mentor for Data Structures, or another CSCI course:
  - David Goldschmidt sends an email to all CSCI undergraduate majors a week or two before the start of
    each semester with the URL for the mentor application website. You will fill out your qualifications,
    weekly class schedule availability, and your course mentoring interests.
  - You may also speak to your graduate lab TA and ask him/her to recommend you for the position.

## Today's Class

- Inheritance is a relationship among classes. Examples: bank accounts, polygons, stack & list
- Basic mechanisms of inheritance
- Types of inheritance
- Is-A, Has-A, As-A relationships among classes.
- Polymorphism

#### 26.1 Motivating Example: Bank Accounts

- Consider different types of bank accounts:
  - Savings accounts
  - Checking accounts
  - Time withdrawal accounts (like savings accounts, except that only the interest can be withdrawn)

- If you were designing C++ classes to represent each of these, what member functions might be repeated among the different classes? What member functions would be unique to a given class?
- To avoid repeating common member functions and member variables, we will create a **class hierarchy**, where the common members are placed in a **base class** and specialized members are placed in **derived classes**.

## 26.2 Accounts Hierarchy

- Account is the base class of the hierarchy.
- SavingsAccount is a *derived* class from Account. SavingsAccount has inherited member variables & functions and ordinarily-defined member variables & functions.
- The member variable balance in base class Account is protected, which means:
  - balance is NOT publicly accessible outside the class, but it is accessible in the derived classes.
  - if balance was declared as private, then SavingsAccount member functions could not access it.
- When using objects of type SavingsAccount, the inherited and derived members are treated exactly the same and are not distinguishable.
- CheckingAccount is also a derived class from base class Account.
- TimeAccount is derived from SavingsAccount. SavingsAccount is its base class and Account is its indirect
  base class.

## 26.3 Exercise: Draw the Accounts Class Hierarchy

```
// Note we've inlined all the functions (even though some are > 1 line of code)
class Account {
public:
  Account(double bal = 0.0) : balance(bal) {}
  void deposit(double amt) { balance += amt; }
  double get_balance() const { return balance; }
protected:
  double balance; // account balance
};
class SavingsAccount : public Account {
  SavingsAccount(double bal = 0.0, double pct = 5.0)
    : Account(bal), rate(pct/100.0) {}
  double compound() { // computes and deposits interest
    double interest = balance * rate;
    balance += interest;
    return interest;
  }
  double withdraw(double amt) { // if overdraft ==> return 0, else return amount
    if (amt > balance) {
      return 0.0;
    } else {
      balance -= amt;
      return amt;
    }
  }
protected:
  double rate; // periodic interest rate
class CheckingAccount : public Account {
  CheckingAccount(double bal = 0.0, double lim = 500.0, double chg = 0.5)
     : Account(bal), limit(lim), charge(chg) {}
  double cash_check(double amt) {
    assert (amt > 0);
```

```
if (balance < limit && (amt + charge <= balance)) {
      balance -= amt + charge;
      return amt + charge;
    } else if (balance >= limit && amt <= balance) {</pre>
      balance -= amt;
      return amt;
    } else {
      return 0.0;
protected:
  double limit;
                   // lower limit for free checking
  double charge; // per check charge
class TimeAccount : public SavingsAccount {
public:
  TimeAccount(double bal = 0.0, double pct = 5.0)
    : SavingsAccount(bal, pct), funds_avail(0.0) {}
  // redefines 2 member functions from SavingsAccount
  double compound() {
    double interest = SavingsAccount::compound();
    funds_avail += interest;
    return interest;
  double withdraw(double amt) {
    if (amt <= funds_avail) {</pre>
      funds_avail -= amt;
      balance -= amt;
      return amt;
    } else {
      return 0.0;
  double get_avail() const { return funds_avail; };
protected:
  double funds_avail; // amount available for withdrawal
```

Account a(100); //<--one balance member, not related to c1
CheckingAccount c1(100, 366, 0.4); //c1 has it's own CheckingAccount + Account objects <---one balance member

### 26.4 Constructors and Destructors

- Constructors of a derived class *call the base class constructor* immediately, before doing ANYTHING else. The only thing you can control is which constructor is called and what the arguments will be. Thus when a TimeAccount is created 3 constructors are called: the Account constructor, then the SavingsAccount constructor, and then finally the TimeAccount constructor.
- The reverse is true for destructors: derived class destructors do their jobs first and then base class destructors are called at the end, automatically. Note: destructors for classes which have derived classes must be marked virtual for this chain of calls to happen.

#### 26.5 Overriding Member Functions in Derived Classes

- A derived class can redefine member functions in the base class. The function prototype must be identical, not even the use of const can be different (otherwise both functions will be accessible).
- For example, see TimeAccount::compound and TimeAccount::withdraw.
- Once a function is redefined it is not possible to call the base class function, unless it is explicitly called. As an example, the call to SavingsAccount::compound inside of TimeAccount::compound.

#### 26.6 Public, Private and Protected Inheritance

- Notice the line class Savings\_Account : public Account {
  - This specifies that the member functions and variables from Account do not change their *public*, *protected* or *private* status in SavingsAccount. This is called *public* inheritance.
- protected and private inheritance are other options:
  - With protected inheritance, public members becomes protected and other members are unchanged
  - With private inheritance, all members become private.

## 26.7 Stack Inheriting from List

• For another example of inheritance, let's re-implement the stack class as a derived class of std::list:

```
template <class T>
class stack : private std::list<T> {
public:
    stack() {}
    stack(stack<T> const& other) : std::list<T>(other) {}
    ~stack() {}
    void push(T const& value) { this->push_back(value); }
    void pop() { this->pop_back(); }
    T const& top() const { return this->back(); }
    int size() { return std::list<T>::size(); }
    bool empty() { return std::list<T>::empty(); }
};
```

- Private inheritance hides the std::list<T> member functions from the outside world. However, these member functions are still available to the member functions of the stack<T> class.
- Note: no member variables are defined the only member variables needed are in the list class.
- When the stack member function uses the same name as the base class (list) member function, the name of the base class followed by :: must be provided to indicate that the base class member function is to be used.
- The copy constructor just uses the copy constructor of the base class, without any special designation because the stack object is a list object as well.

### 26.8 Is-A, Has-A, As-A Relationships Among Classes

- When trying to determine the relationship between (hypothetical) classes C1 and C2, try to think of a logical relationship between them that can be written:
  - C1 is a C2,
  - C1 has a C2, or
  - C1 is implemented as a C2
- If writing "C1 is-a C2" is best, for example: "a savings account is an account", then C1 should be a derived class (a subclass) of C2.
- If writing "C1 has-a C2" is best, for example: "a cylinder has a circle as its base", then class C1 should have a member variable of type C2.
- In the case of "C1 is implemented as-a C2", for example: "the stack is implemented as a list", then C1 should be derived from C2, but with private inheritance. This is by far the least common case!

#### 26.9 Exercise: 2D Geometric Primitives

Create a class hierarchy of geometric objects, such as: triangle, isosceles triangle, right triangle, quadrilateral, square, rhombus, kite, trapezoid, circle, ellipse, etc. How should this hierarchy be arranged? What member variables and member functions should be in each class?

## 26.10 Note: Multiple Inheritance

- When sketching a class hierarchy for geometric objects, your may have wanted to specify relationships that were more complex... in particular some objects may wish to inherit from more than one base class.
- This is called *multiple inheritance* and can make many implementation details significantly more hairy. Different programming languages offer different variations of multiple inheritance.

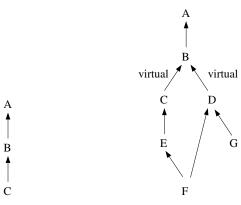

an instance of class C

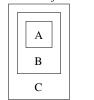

Normally, inheritance just adds layers, like an onion or a nesting doll.

In each layer, we store the member variables for that class. an instance of class F

A
B
C
D
E

With multiple inheritance, this could lead to duplicate copies of the member variables for classes A & B.

an instance of class F

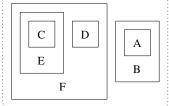

Instead, we inherit virtually, which requires separate construction of the parts of the diagram marked virtual.

This ensures we have a single unambiguous copy of the member variable data for A & B.

an instance of class G

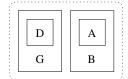

Note that even if a class does not itself use multiple inheritance, it may still have virtual inheritance on its path and require separate construction.

## 26.11 Introduction to Polymorphism

• Let's consider a small class hierarchy version of polygonal objects:

```
class Polygon {
public:
  Polygon() {}
  virtual ~Polygon() {}
  int NumVerts() { return verts.size(); }
  virtual double Area() = 0;
  virtual bool IsSquare() { return false; }
protected:
  vector<Point> verts;
};
class Triangle : public Polygon {
public:
  Triangle(Point pts[3]) {
    for (int i = 0; i < 3; i++) verts.push_back(pts[i]); }</pre>
  double Area();
};
class Quadrilateral : public Polygon {
  Quadrilateral(Point pts[4]) {
    for (int i = 0; i < 4; i++) verts.push_back(pts[i]); }</pre>
  double Area();
  double LongerDiagonal();
  bool IsSquare() { return (SidesEqual() && AnglesEqual()); }
private:
  bool SidesEqual();
  bool AnglesEqual();
```

- Functions that are common, at least have a common interface, are in Polygon.
- Some of these functions are marked virtual, which means that when they are redefined by a derived class, this new definition will be used, even for pointers to base class objects.
- Some of these virtual functions, those whose declarations are followed by = 0 are *pure virtual*, which means they must be redefined in a derived class.
  - Any class that has pure virtual functions is called "abstract".
  - Objects of abstract types may not be created only pointers to these objects may be created.
- Functions that are specific to a particular object type are declared in the derived class prototype.

#### 26.12 A Polymorphic List of Polygon Objects

• Now instead of two separate lists of polygon objects, we can create one "polymorphic" list:

```
std::list<Polygon*> polygons;
```

• Objects are constructed using new and inserted into the list:

```
Polygon *p_ptr = new Triangle( .... );
polygons.push_back(p_ptr);
p_ptr = new Quadrilateral( ... );
polygons.push_back(p_ptr);
Triangle *t_ptr = new Triangle( .... );
polygons.push_back(t_ptr);
```

Note: We've used the same pointer variable (p\_ptr) to point to objects of two different types.

## 26.13 Accessing Objects Through a Polymorphic List of Pointers

• Let's sum the areas of all the polygons:

```
double area = 0;
for (std::list<Polygon*>::iterator i = polygons.begin(); i!=polygons.end(); ++i)
    area += (*i)->Area();
```

Which Area function is called? If \*i points to a Triangle object then the function defined in the Triangle class would be called. If \*i points to a Quadrilateral object then Quadrilateral::Area will be called.

• Here's code to count the number of squares in the list:

```
int count = 0;
for (std::list<Polygon*>::iterator i = polygons.begin(); i!=polygons.end(); ++i)
    count += (*i)->IsSquare();
```

If Polygon::IsSquare had not been declared virtual then the function defined in Polygon would always be called! In general, given a pointer to type T we start at T and look "up" the hierarchy for the closest function definition (this can be done at compile time). If that function has been declared virtual, we will start this search instead at the actual type of the object (this requires additional work at runtime) in case it has been redefined in a derived class of type T.

• To use a function in Quadrilateral that is not declared in Polygon, you must "cast" the pointer \*q will be NULL if \*i is not a Quadrilateral object.

```
for (std::list<Polygon*>::iterator i = polygons.begin(); i!=polygons.end(); ++i) {
   Quadrilateral *q = dynamic_cast<Quadrilateral*> (*i);
   if (q) std::cout << "diagonal: " << q->LongerDiagonal() << std::endl;
}</pre>
```

#### 26.14 Exercise

What is the output of the following program?

```
class Base {
 public:
  Base() {}
  virtual void A() { std::cout << "Base A "; }</pre>
  void B() { std::cout << "Base B "; }</pre>
class One : public Base {
public:
  One() {}
  void A() { std::cout << "One A "; }</pre>
  void B() { std::cout << "One B "; }</pre>
class Two : public Base {
public:
  Two() {}
  void A() { std::cout << "Two A "; }</pre>
  void B() { std::cout << "Two B "; }</pre>
};
int main() {
  Base* a[3];
  a[0] = new Base;
  a[1] = new One;
  a[2] = new Two;
  for (unsigned int i=0; i<3; ++i) {
    a[i]->A();
    a[i]->B();
  std::cout << std::endl;</pre>
  return 0;
}
```